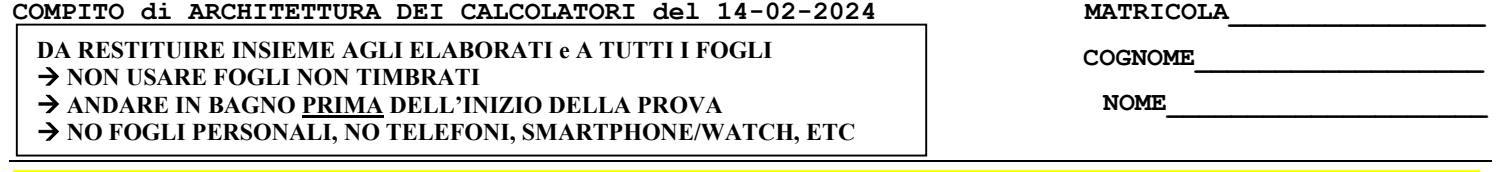

NOTA: dovrà essere consegnato l'elaborato dell'es.1 come file <COGNOME>.s e quelli dell'es. 4 come files <COGNOME>.v e <COGNOME>.png

1) [10/30] Trovare il codice assembly RISC-V corrispondente al seguente micro-benchmark (utilizzando solo e unicamente istruzioni dalla tabella sottostante), rispettando le convenzioni di uso dei registri dell'assembly (riportate qua sotto, per riferimento).

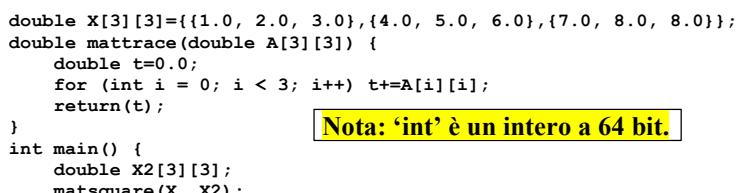

 matsquare(X, X2); print\_double(mattrace(X)); print\_double(mattrace(X2)); exit(0);

void matsquare(double A[3][3], double R[3][3]) { for (int  $i = 0$ ;  $i < 3$ ;  $i++)$  {<br>
for (int  $j = 0$ ;  $j < 3$ ;  $j++)$  {<br>
R[i][j] = 0.0; k < 3; k++)<br>
for (int k = 0; k < 3; k++)<br>
R[i][j] +=A[i][k] \* A[k][j];<br>
} } }

## RISCV Instructions (RV64IMFD) v230703

}

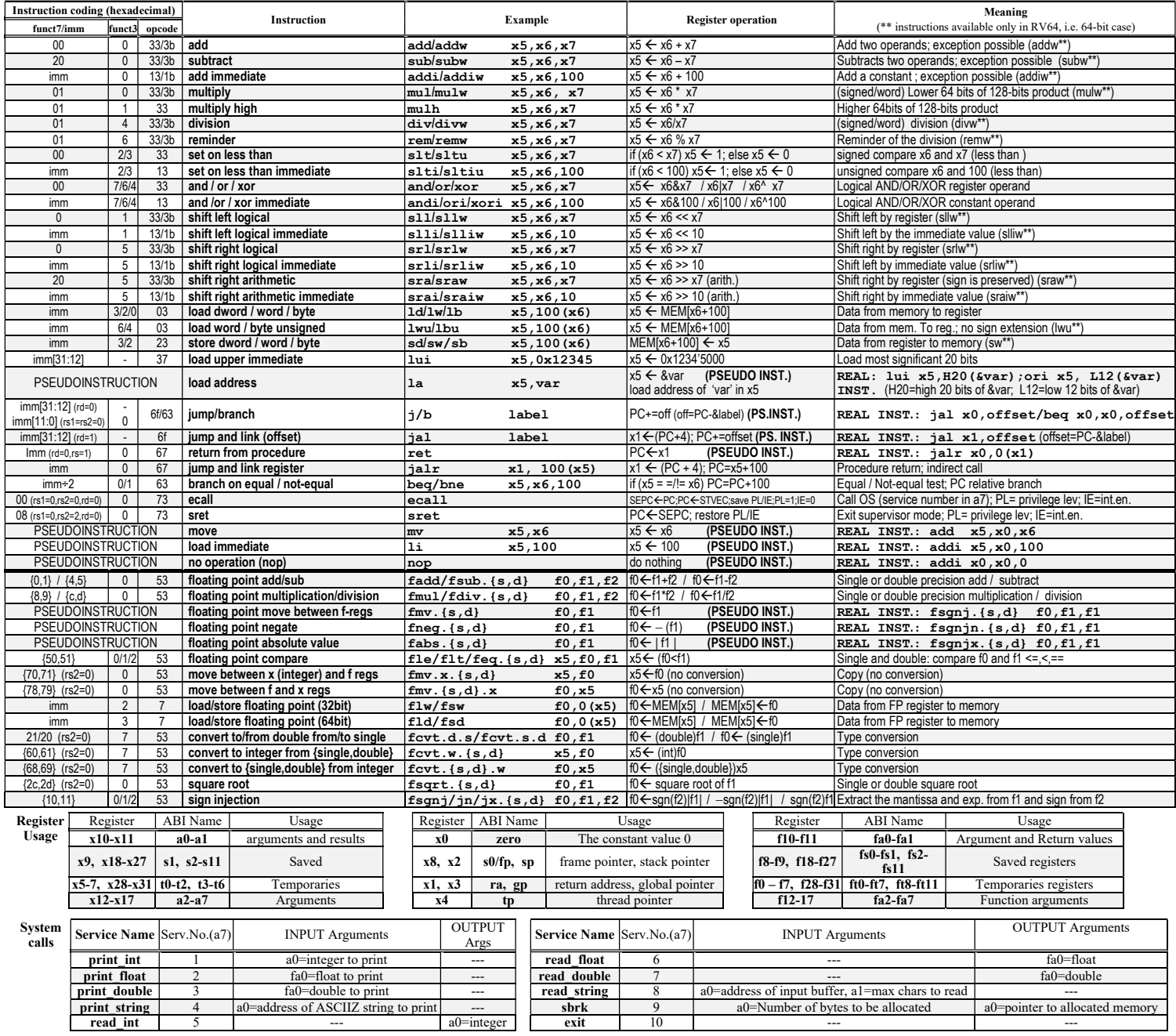

## COMPITO di ARCHITETTURA DEI CALCOLATORI del 14-02-2024

- 2) [5/30] Si consideri una cache di dimensione 48B e a 3 vie di tipo write-back/write-non-allocate. La dimensione del blocco e' 8 byte, il tempo di accesso alla cache e' 4 ns e la penalita' in caso di miss e' pari a 40 ns, la politica di rimpiazzamento e' LRU. Il processore effettua i seguenti accessi in cache, ad indirizzi al byte: 477, 363, 223, 281, 400, 321, 275, 284, 482, 301, 276, 273, 476, 383, 251, 276, 401, 380. Tali accessi sono alternativamente letture e scritture. Per la sequenza data, ricavare il tempo medio di accesso alla cache, riportare i tag contenuti in cache al termine, i bit di modifica (se presenti) e la lista dei blocchi (ovvero il loro indirizzo) via via eliminati durante il rimpiazzamento ed inoltre in corrispondenza di quale riferimento il blocco e' eliminato.
- 3) [4/30] Descrivere l'algoritmo CSMA/CD per l'accesso al mezzo trasmissivo nello standard Ethernet e il relativo algoritmo di back off.
- 4) Descrivere e sintetizzare in Verilog una rete sequenziale utilizzando il modello di Moore con un ingresso X su due bit e una uscita Z su un bit che funziona nel seguente modo: devono essere riconosciute le sequenze non-interallacciate 11,10,00,01,11; l'uscita Z va a 1 (per 1 ciclo di clock) se è presente tale sequenza. Gli stimoli di ingresso sono dati dal seguente modulo Verilog Testbench [11/30 di cui 4/30 per il diagramma di temporizzazione corretto].

Tracciare il diagramma di temporizzazione [4/10 punti] come verifica della correttezza dell'unità. Nota: si puo' svolgere l'esercizio su carta oppure con ausilio del simulatore salvando una copia dell'output (diagramma temporale) e del programma Verilog su USB-drive del docente. Modello del diagramma temporale da tracciare:

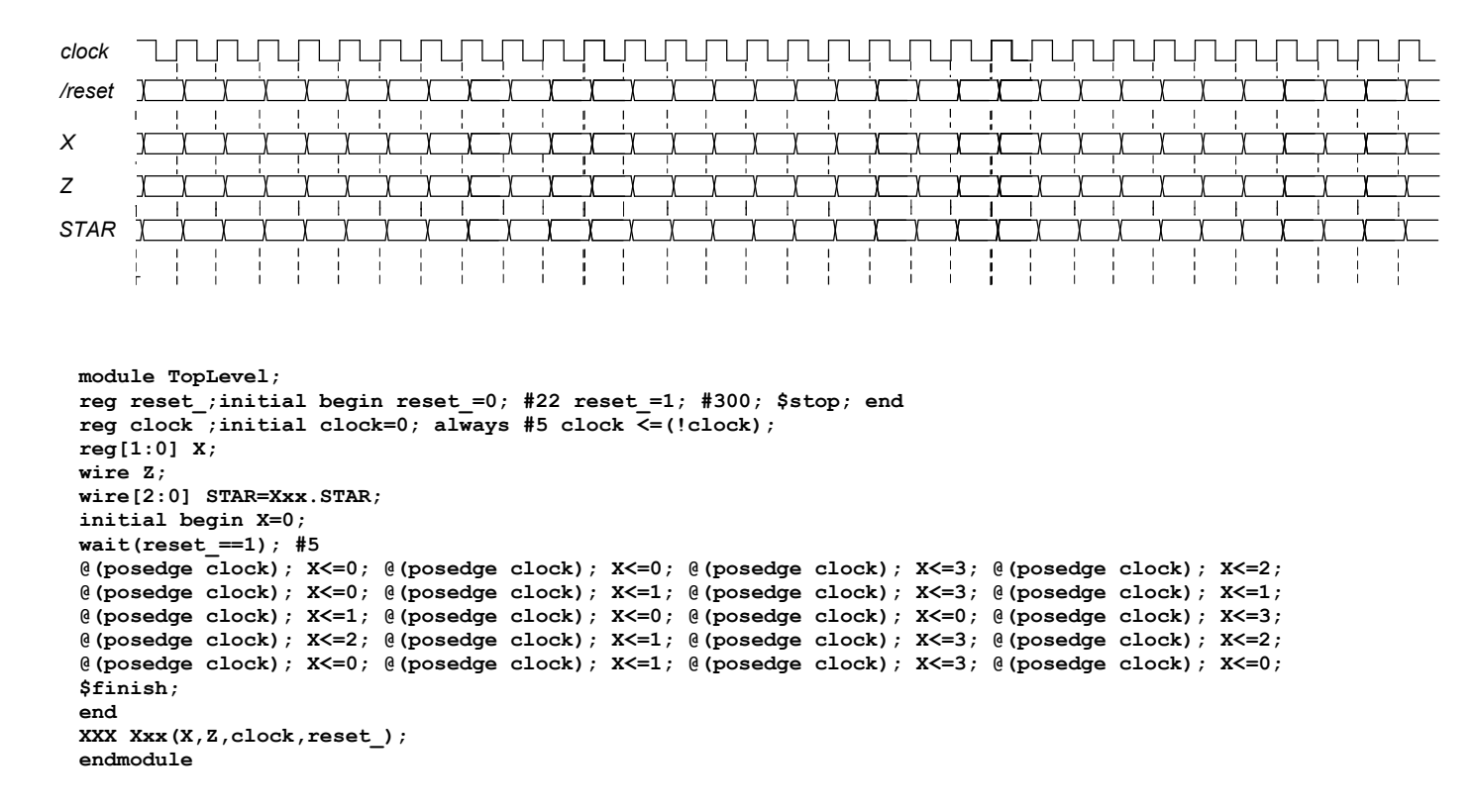